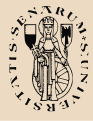

[Inferenza nel](#page-33-0) modello di regressione lineare semplice

Prof. L. Neri

Confidence [Intervals \(CI\)](#page-2-0) [Interpretation](#page-2-0)

[Hypothesis](#page-6-0) testing

[ANOVA](#page-15-0)  $R<sup>2</sup>$  $R<sup>2</sup>$ 

[ANOVA table](#page-26-0)

[Forecasting](#page-29-0)

[Un'applicazione](#page-31-0)

[References](#page-33-0)

### Analisi Statistica per le Imprese

Prof. L. Neri

Dip. di Economia Politica

4.2 Inferenza nel modello di regressione lineare semplice

<span id="page-0-0"></span>1 / 34

 $209$ 

イロト イ部 トメ ミト メ ヨト

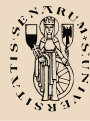

#### Inference requirements

[Inferenza nel](#page-0-0) modello di regressione lineare semplice

Prof. L. Neri

Confidence [Intervals \(CI\)](#page-2-0) [Interpretation](#page-2-0)

[Hypothesis](#page-6-0) testing

[ANOVA](#page-15-0)

 $R<sup>2</sup>$  $R<sup>2</sup>$ [ANOVA table](#page-26-0)

[Forecasting](#page-29-0)

[Un'applicazione](#page-31-0)

[References](#page-33-0)

The Normality assumption of the stochastic term  $\varepsilon$  is needed for inference even if it is not a OLS requirement. Therefore we have:

$$
\varepsilon_{i} \sim N\left(0, \sigma^{2}\right) \tag{1}
$$

K ロト K 御 ト K 君 ト K 君 ト

2 / 34

 $\Omega$ 

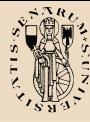

#### Interpretation

[Inferenza nel](#page-0-0) modello di regressione lineare semplice

Prof. L. Neri

Confidence [Intervals \(CI\)](#page-2-0) [Interpretation](#page-2-0)

[Hypothesis](#page-6-0) testing [ANOVA](#page-15-0)  $\mathbb{R}^2$  $\mathbb{R}^2$  $\mathbb{R}^2$ [ANOVA table](#page-26-0) [Forecasting](#page-29-0) [Un'applicazione](#page-31-0)

[References](#page-33-0)

The interpretation of the Confidence Interval (CI) is fixed to a level α.

If we sample more than a set of observations, each set would probably give a different OLS estimate of  $\beta$  and therefore different CI.  $(1 - \alpha)$ % of these intervals would include  $\beta$ , and only  $(\alpha)$ % of the sets would deviate from  $\beta$  by more than a specified  $\Delta$ .

> <span id="page-2-0"></span> $($   $\Box$   $\rightarrow$   $($  $\Box$   $\rightarrow$   $($   $\Box$   $\rightarrow$   $($   $\Box$   $\rightarrow$  $\Omega$ 3 / 34

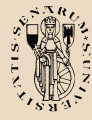

## Standardize a Gaussian variable

[Inferenza nel](#page-0-0) modello di regressione lineare semplice

Prof. L. Neri

Confidence [Intervals \(CI\)](#page-2-0) [Interpretation](#page-2-0)

[Hypothesis](#page-6-0) testing

[ANOVA](#page-15-0)

 $\mathbb{R}^2$  $\mathbb{R}^2$  $\mathbb{R}^2$ [ANOVA table](#page-26-0)

[Forecasting](#page-29-0)

[Un'applicazione](#page-31-0)

[References](#page-33-0)

As we have previously seen:

 $\widehat{\beta_1} \sim N\left(\beta_1, \frac{\sigma_\varepsilon^2}{\sum x_i}\right)$  $\sum x_i^2$  $\setminus$ (2)

We can standardize such statement such that:

$$
\frac{\widehat{\beta}_1 - \beta_1}{\sqrt{\sigma_{\epsilon}^2 / \Sigma x_i^2}} \sim N(0, 1)
$$
\n(3)

 $($  ロ )  $($  何 )  $($  ヨ )  $($  ヨ  $)$ 

4 / 34

 $\Omega$ 

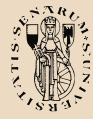

## The t-distribution

[Inferenza nel](#page-0-0) modello di regressione lineare semplice

Prof. L. Neri

#### Confidence [Intervals \(CI\)](#page-2-0) [Interpretation](#page-2-0)

[Hypothesis](#page-6-0) testing [ANOVA](#page-15-0)  $R<sup>2</sup>$  $R<sup>2</sup>$ [ANOVA table](#page-26-0) [Forecasting](#page-29-0)

[Un'applicazione](#page-31-0)

[References](#page-33-0)

However  $\sigma^2$  in unknown, and it must be estimated by  $s^2$ .

$$
\frac{N(0,1)}{\chi_v^2} = \frac{\frac{(\hat{\beta}_1 - \beta_1)\sqrt{\Sigma x_i^2}}{\sigma_{\varepsilon}}}{\sqrt{\frac{(v)s^2}{\frac{\sigma_{\varepsilon}}{\nu}}}} = \frac{(\hat{\beta}_1 - \beta_1)\sqrt{\Sigma x_i^2}}{s^2} = \frac{\hat{\beta}_1 - \beta_1}{s_{\hat{\beta}_1}} \sim t_v
$$
\n(4)

Where  $t<sub>v</sub>$  is a t distribution with  $v = n - 2$  degrees of freedom.

5 / 34

 $\Omega$ 

 $A \cup B$   $A \cup B$   $B \cup A \cup B$   $B \cup A \cup B$ 

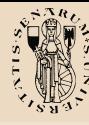

#### CI limits

[Inferenza nel](#page-0-0) modello di regressione lineare semplice

Prof. L. Neri

Confidence [Intervals \(CI\)](#page-2-0) [Interpretation](#page-2-0)

[Hypothesis](#page-6-0) testing [ANOVA](#page-15-0)  $R<sup>2</sup>$  $R<sup>2</sup>$ [ANOVA table](#page-26-0)

[Forecasting](#page-29-0)

[Un'applicazione](#page-31-0)

[References](#page-33-0)

Hence the CI for  $\beta$  at a  $(1-\alpha)\%$  can be calculated as follows:

$$
Pr\left(-t_{\frac{\alpha}{2}} < t_{n-2} < t_{\frac{\alpha}{2}}\right) = 1 - \alpha \tag{5}
$$

$$
Pr\left(\widehat{\underline{\beta}_1-t_{\frac{\alpha}{2}}s_{\widehat{\beta}_1}} < \beta_1 < \widehat{\underline{\beta}_1+t_{\frac{\alpha}{2}}s_{\widehat{\beta}_1}}\right) = 1-\alpha
$$
 (6)

The CI specifies a range of values within which the true parameter is credible to lie. The level of likelihood is specified by the choice of  $\alpha$ .

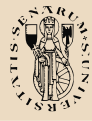

## Null and Alternative Hypothesis

[Inferenza nel](#page-0-0) modello di regressione lineare semplice

Prof. L. Neri

Confidence [Intervals \(CI\)](#page-2-0) [Interpretation](#page-2-0)

[Hypothesis](#page-6-0) testing

[ANOVA](#page-15-0)  $\mathbb{R}^2$  $\mathbb{R}^2$  $\mathbb{R}^2$ [ANOVA table](#page-26-0) [Forecasting](#page-29-0) [Un'applicazione](#page-31-0) [References](#page-33-0)

Given a starting conjecture (null hypothesis), considered true as working hypothesis, we may verify the Hypothesis evaluating the discrepancy between the sample observations and what one would expect from the null hypothesis. If, given a specific level of significance  $\alpha$ , the discrepancy is significant, the null hypothesis is rejected. Otherwise it cannot be statistically rejected. It is important to notice that you may never conclusively "accept" the null hypothesis (Falsification Theory).

<span id="page-6-0"></span>7 / 34

 $($   $\Box$   $\rightarrow$   $($  $\Box$   $\rightarrow$   $($   $\Box$   $\rightarrow$   $($   $\Box$   $\rightarrow$ 

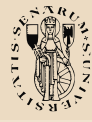

## Hypothesis Testing Steps

[Inferenza nel](#page-0-0) modello di regressione lineare semplice

Prof. L. Neri

Confidence [Intervals \(CI\)](#page-2-0) [Interpretation](#page-2-0)

[Hypothesis](#page-6-0) testing

[ANOVA](#page-15-0)

 $\mathbb{R}^2$  $\mathbb{R}^2$  $\mathbb{R}^2$ [ANOVA table](#page-26-0) [Forecasting](#page-29-0)

[Un'applicazione](#page-31-0)

[References](#page-33-0)

- Step 1. Fix a significance level  $\alpha$
- Step 2. Specify the null hypothesis
- Step 3. Specify the alternative hypothesis
- Step 4. Calculate the test statistic
- Step 5. Determine the acceptance/rejection region

8 / 34

 $209$ 

 $($  ロ )  $($   $($  $)$   $)$   $($   $)$   $($   $)$   $($   $)$   $($   $)$   $($   $)$   $($   $)$   $($   $)$   $($   $)$   $($   $)$   $($   $)$   $($   $)$   $($   $)$   $($   $)$   $($   $)$   $($   $)$   $($   $)$   $($   $)$   $($   $)$   $($   $)$   $($   $)$   $($   $)$   $($   $)$   $($   $)$   $($   $)$   $($   $)$ 

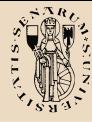

[Inferenza nel](#page-0-0) modello di regressione lineare semplice

Prof. L. Neri

Confidence [Intervals \(CI\)](#page-2-0) [Interpretation](#page-2-0)

[Hypothesis](#page-6-0) testing

[ANOVA](#page-15-0)

 $R<sup>2</sup>$  $R<sup>2</sup>$ [ANOVA table](#page-26-0)

[Forecasting](#page-29-0)

[Un'applicazione](#page-31-0)

[References](#page-33-0)

We want to test whether there is a linear relationship between *X* and *Y* at a generic  $\alpha = 0.05$  level of significance, in other words we want to test the significance of the X variable in the model. The hypothesis will then be:

$$
H_0: \beta_1 = 0 \tag{7}
$$

$$
H_A: \beta_1 \neq 0 \tag{8}
$$

 $($  ロ )  $($  何 )  $($  ヨ )  $($  ヨ  $)$ 

9 / 34

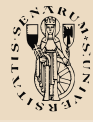

[Inferenza nel](#page-0-0) modello di regressione lineare semplice

Prof. L. Neri

Confidence [Intervals \(CI\)](#page-2-0) [Interpretation](#page-2-0)

[Hypothesis](#page-6-0) testing

[ANOVA](#page-15-0)

 $R<sup>2</sup>$  $R<sup>2</sup>$ [ANOVA table](#page-26-0)

[Forecasting](#page-29-0)

[Un'applicazione](#page-31-0)

[References](#page-33-0)

The test statistic as before defined:

$$
\frac{\widehat{\beta}_1 - 0}{s_{\widehat{\beta}_1}} = \frac{\widehat{\beta}_1}{s_{\widehat{\beta}_1}} \Rightarrow t_{n-2}
$$
\n(9)

Hence we reject the null hypothesis iff:

 $\overline{\phantom{a}}$ I I  $\overline{\phantom{a}}$  $\overline{\phantom{a}}$ 

$$
\frac{\widehat{\beta_1}}{s_{\widehat{\beta_1}}} \Big| > \underbrace{t_{\frac{\alpha}{2};n-2}}_{\text{critical region}} \tag{10}
$$

 $($  ロ )  $($   $($  $)$   $)$   $($   $)$   $($   $)$   $($   $)$   $($   $)$   $($   $)$   $($   $)$   $($   $)$   $($   $)$   $($   $)$   $($   $)$   $($   $)$   $($   $)$   $($   $)$   $($   $)$   $($   $)$   $($   $)$   $($   $)$   $($   $)$   $($   $)$   $($   $)$   $($   $)$   $($   $)$   $($   $)$   $($   $)$   $($   $)$ 

10 / 34

 $209$ 

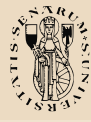

[Inferenza nel](#page-0-0) modello di regressione lineare semplice

Prof. L. Neri

Confidence [Intervals \(CI\)](#page-2-0) [Interpretation](#page-2-0)

[Hypothesis](#page-6-0) testing

[ANOVA](#page-15-0)

 $R<sup>2</sup>$  $R<sup>2</sup>$ [ANOVA table](#page-26-0) [Forecasting](#page-29-0) [Un'applicazione](#page-31-0) [References](#page-33-0)

#### The Golden Rule

When *n* is large, the t-distribution tends to a normal distribution, hence if we choose a 5% signicance level as above we can use an approximate rule of thumb and reject the hypothesis whenever the test statistics is greater the 2.

$$
\frac{\hat{\beta_1}}{s_{\hat{\beta_1}}}>2
$$

 $(11)$ 

11 / 34

 $($  ロ )  $($  何 )  $($  ヨ )  $($  ヨ  $)$ 

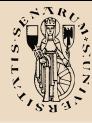

[Inferenza nel](#page-0-0) modello di regressione lineare semplice

Prof. L. Neri

Confidence [Intervals \(CI\)](#page-2-0) [Interpretation](#page-2-0)

[Hypothesis](#page-6-0) testing

[ANOVA](#page-15-0)

 $R<sup>2</sup>$  $R<sup>2</sup>$ [ANOVA table](#page-26-0)

[Forecasting](#page-29-0)

[Un'applicazione](#page-31-0)

[References](#page-33-0)

P-value and Significant levels

The p-value is a probability. The rule is: we reject the null hypothesis if p-value $< \alpha$ 

12 / 34

 $209$ 

K ロト K 御 ト K 君 ト K 君 ト

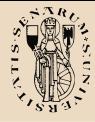

#### P-value example

#### [Inferenza nel](#page-0-0) modello di regressione lineare semplice

Prof. L. Neri

Confidence [Intervals \(CI\)](#page-2-0) [Interpretation](#page-2-0)

[Hypothesis](#page-6-0) testing

[ANOVA](#page-15-0)

 $\mathbb{R}^2$  $\mathbb{R}^2$  $\mathbb{R}^2$ [ANOVA table](#page-26-0)

[Forecasting](#page-29-0)

[Un'applicazione](#page-31-0)

[References](#page-33-0)

Suppose you fix  $\alpha = 0.5$ , therefore  $\alpha/2 = 0.025$ , and the p-value associated to the coefficient  $\beta_1$  is 0.001. It means that effectively there is a 1% chance that the relationship emerged randomly and a 99% chance that the relationship is real. Graphically we have.

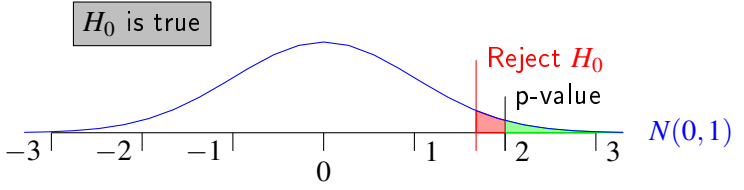

 $($  ロ )  $($   $($  $)$   $)$   $($   $)$   $($   $)$   $($   $)$   $($   $)$   $($   $)$   $($   $)$   $($   $)$   $($   $)$   $($   $)$   $($   $)$   $($   $)$   $($   $)$   $($   $)$   $($   $)$   $($   $)$   $($   $)$   $($   $)$   $($   $)$   $($   $)$   $($   $)$   $($   $)$   $($   $)$   $($   $)$   $($   $)$   $($   $)$ 

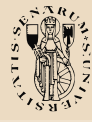

[Inferenza nel](#page-0-0) modello di regressione lineare semplice

Prof. L. Neri

Confidence [Intervals \(CI\)](#page-2-0) [Interpretation](#page-2-0)

[Hypothesis](#page-6-0) testing

[ANOVA](#page-15-0)

 $\mathbb{R}^2$  $\mathbb{R}^2$  $\mathbb{R}^2$ [ANOVA table](#page-26-0)

[Forecasting](#page-29-0)

[Un'applicazione](#page-31-0)

[References](#page-33-0)

Similarly if we are testing for a specific constant value named  $c$ :

$$
H_0: \beta_1 = c \tag{12}
$$

$$
H_A: \beta_1 \neq c \tag{13}
$$

Hence the rejection criterion is:

 $\begin{array}{c} \hline \end{array}$  $\frac{\beta_1 - c}{\cdots}$  $s_{\widehat{\beta_1}}$   $>$   $t_{\frac{\alpha}{2};n-2}$ | {z } critical region (14)

14 / 34

Keeping in mind the possibility of a Normal approximation for large samples.

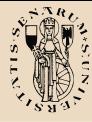

# The meaning of  $\beta_1$

[Inferenza nel](#page-0-0) modello di regressione lineare semplice

Prof. L. Neri

Confidence [Intervals \(CI\)](#page-2-0) [Interpretation](#page-2-0)

[Hypothesis](#page-6-0) testing

[ANOVA](#page-15-0)

 $\mathbb{R}^2$  $\mathbb{R}^2$  $\mathbb{R}^2$ [ANOVA table](#page-26-0) [Forecasting](#page-29-0) [Un'applicazione](#page-31-0)

[References](#page-33-0)

The parameter  $\beta_1$  expresses how much change in *Y* follows a unitary change in *X* on average.

- if  $\beta_1 > 0$  an increase in X is proportional to the increase in *Y* (direct relationship)
- if  $\beta_1 < 0$  an increase in X is inversely proportional to the increase in *Y* (indirect relationship)

15 / 34

 $($  ロ )  $($  何 )  $($  ヨ )  $($  ヨ  $)$ 

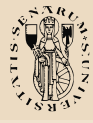

## Regression and Correlation

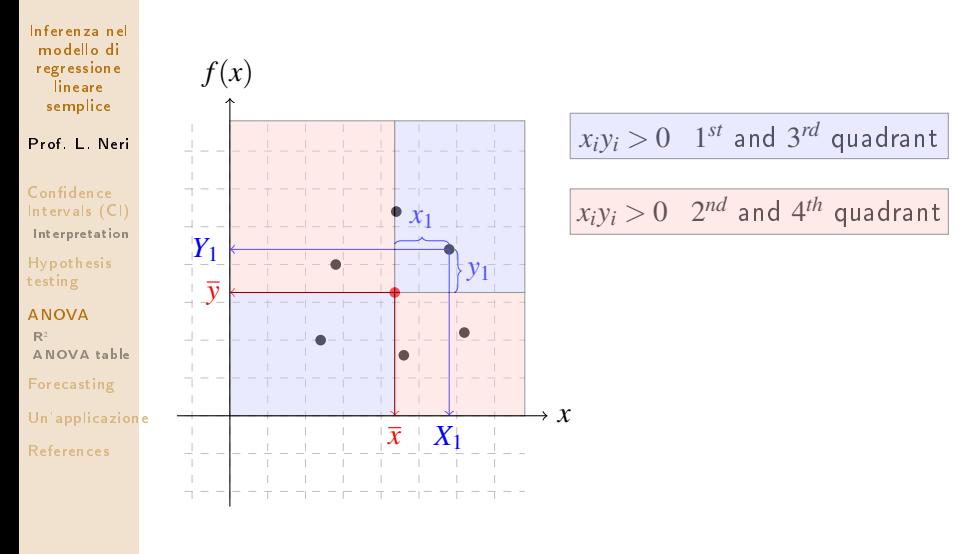

<span id="page-15-0"></span>16 / 34

э

 $QQ$ 

 $($  ロ )  $($   $($  $)$   $)$   $($   $)$   $($   $)$   $($   $)$   $($   $)$   $($   $)$   $($   $)$   $($   $)$   $($   $)$   $($   $)$   $($   $)$   $($   $)$   $($   $)$   $($   $)$   $($   $)$   $($   $)$   $($   $)$   $($   $)$   $($   $)$   $($   $)$   $($   $)$   $($   $)$   $($   $)$   $($   $)$   $($   $)$   $($   $)$ 

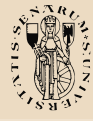

### Linear relationship

[Inferenza nel](#page-0-0) modello di regressione lineare semplice

Prof. L. Neri

Confidence [Intervals \(CI\)](#page-2-0) [Interpretation](#page-2-0)

[Hypothesis](#page-6-0) testing

[ANOVA](#page-15-0)  $R<sup>2</sup>$  $R<sup>2</sup>$ [ANOVA table](#page-26-0) [Forecasting](#page-29-0) [Un'applicazione](#page-31-0) [References](#page-33-0)

The  $\sum x_i y_i$  function measures the intensity of the linear relationship between *X* and *Y*. When this amount is expressed as mean observation contribution it is called covariance.

$$
Cov(X,Y) = \frac{1}{n} \sum (X_i - \overline{X}) (Y_i - \overline{Y}) = \frac{\sum x_i y_i}{n}
$$
 (15)

The covariance is a measure that depends on the measurement scalar. An alternative that is a relative index is the Pearson correlation coefficient.

$$
r_{xy} = \frac{s_{xy}}{s_x s_y} = \frac{\sum x_i y_i}{\sqrt{\sum x_i^2} \sqrt{\sum y_i^2}}
$$
(16)

 $($   $\Box$   $\rightarrow$   $($  $\Box$   $\rightarrow$   $($   $\Box$   $\rightarrow$   $($   $\Box$   $\rightarrow$ 17 / 34

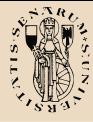

## Relationship and Dependence

[Inferenza nel](#page-0-0) modello di regressione lineare semplice

Prof. L. Neri

Confidence [Intervals \(CI\)](#page-2-0) [Interpretation](#page-2-0)

[Hypothesis](#page-6-0) testing

[ANOVA](#page-15-0)  $\mathbb{R}^2$  $\mathbb{R}^2$  $\mathbb{R}^2$ [ANOVA table](#page-26-0) [Forecasting](#page-29-0) [Un'applicazione](#page-31-0)

[References](#page-33-0)

One must not however mistake the Pearson coefficient with the regression coefficient  $β_1$  of a simple linear regression, as they have different formulas and different meanings. They can be linked by the following formula:

$$
r = \frac{s_{xy}}{s_x s_y} = \frac{s_{xy}}{s_x} \frac{s_x}{s_y} \frac{1}{s_x} = \hat{\beta}_1 \frac{s_x}{s_y}
$$
(17)

 $($   $\Box$   $\rightarrow$   $($  $\Box$   $\rightarrow$   $($   $\Box$   $\rightarrow$   $($   $\Box$   $\rightarrow$ 

18 / 34

Clearly the meaning also differs. The Pearson coefficient  $(r)$  measures the linear bidirectional relationship between  $X$  and  $Y$  (i.e.  $Y$  and  $X$ ).

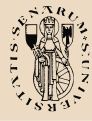

### Linear relationship

[Inferenza nel](#page-0-0) modello di regressione lineare semplice

Prof. L. Neri

Confidence [Intervals \(CI\)](#page-2-0) [Interpretation](#page-2-0)

[Hypothesis](#page-6-0) testing

#### [ANOVA](#page-15-0)

 $\mathbb{R}^2$  $\mathbb{R}^2$  $\mathbb{R}^2$ [ANOVA table](#page-26-0)

[Forecasting](#page-29-0)

[Un'applicazione](#page-31-0)

[References](#page-33-0)

- The regression coefficient  $\beta_1$  measures the linear dependence of *Y* from *X*. Given a linear relationship, the dependence may be from  $X \to Y$  or  $Y \to X$ . In regression analysis one must "ex ante" decide which dependence to investigate.
- Correlation analysis in not concerned with causal links. Regression analysis is based of causal links.

19 / 34

 $($  ロ )  $($  何 )  $($  ヨ )  $($  ヨ  $)$ 

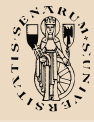

#### Residuals squared

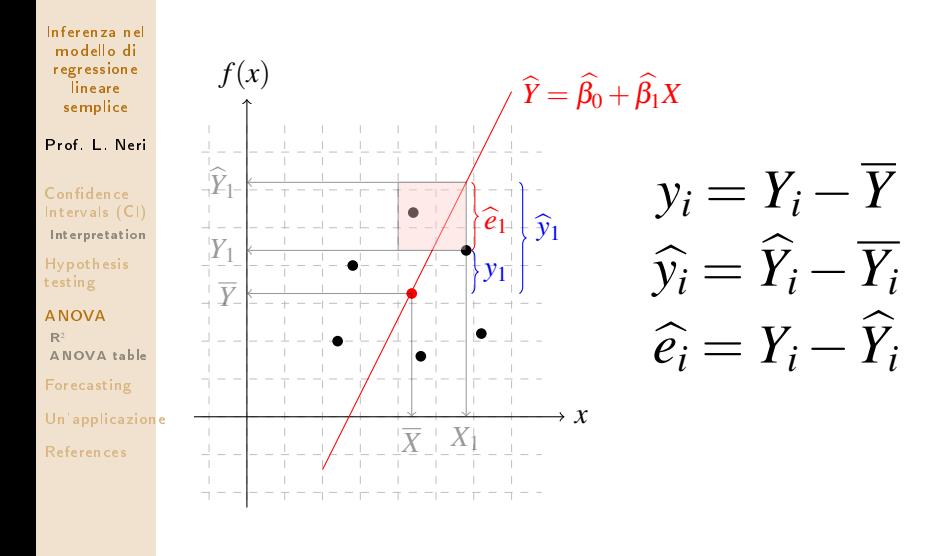

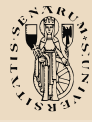

### Residual properties

[Inferenza nel](#page-0-0) modello di regressione **lineare** semplice

Prof. L. Neri

Confidence [Intervals \(CI\)](#page-2-0) [Interpretation](#page-2-0)

[Hypothesis](#page-6-0) testing

[ANOVA](#page-15-0)

 $R<sup>2</sup>$  $R<sup>2</sup>$ [ANOVA table](#page-26-0)

[Forecasting](#page-29-0)

[Un'applicazione](#page-31-0)

[References](#page-33-0)

$$
\sum \widehat{\varepsilon}_i = 0; \quad \sum \widehat{\varepsilon}_i X_i = 0 \tag{18}
$$

$$
\sum \widehat{\varepsilon}_i = \underbrace{\sum y_i}_{0} - \widehat{\beta}_1 \underbrace{\sum x_i}_{0} = 0 \tag{19}
$$

$$
\sum \widehat{\varepsilon}_i X_i = \sum x_i \left( y_i - \widehat{\beta}_1 x_i \right) = \sum x_i y_i - \widehat{\beta}_1 \sum x_i^2 \tag{20}
$$

$$
\sum \widehat{\varepsilon}_i X_i = \sum x_i y_i - \frac{\sum x_i y_i}{\sum x_i^2} \sum x_i^2 = 0
$$
 (21)

**K ロ ト K 御 ト K 君 ト K 君 ト** ă.  $299$ 21 / 34

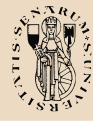

#### Sum of squares

[Inferenza nel](#page-0-0) modello di regressione lineare semplice

Prof. L. Neri

Confidence [Intervals \(CI\)](#page-2-0) [Interpretation](#page-2-0)

[Hypothesis](#page-6-0) testing

[ANOVA](#page-15-0)

 $\mathbb{R}^2$  $\mathbb{R}^2$  $\mathbb{R}^2$ [ANOVA table](#page-26-0)

[Forecasting](#page-29-0)

[Un'applicazione](#page-31-0)

[References](#page-33-0)

$$
Y_i - \overline{Y} = \left(Y_i - \widehat{Y}_i\right) + \left(\widehat{Y}_i - \overline{Y}\right)
$$
\n(22)

$$
\sum (Y_i - \overline{Y})^2 = \sum (Y_i - \widehat{Y}_i)^2 + \sum (\widehat{Y}_i - \overline{Y})^2 + 2 \sum (Y_i - \widehat{Y}_i) (\widehat{Y}_i - \overline{Y})
$$
(23)

<span id="page-21-0"></span>
$$
\underbrace{\sum (\boldsymbol{Y}_i - \overline{\boldsymbol{Y}})^2}_{\text{TSS}} = \underbrace{\sum (\boldsymbol{Y}_i - \widehat{\boldsymbol{Y}}_i)^2}_{\text{RSS}} + \underbrace{\sum (\widehat{\boldsymbol{Y}}_i - \overline{\boldsymbol{Y}})^2}_{\text{ESS}} \tag{24}
$$

- $\bullet$  TSS = Total Sum of Squares
- $\bullet$  RSS = Residual Sum of Squares
- $\bullet$  ESS = Explained Sum of Squares

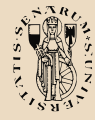

## $\mathit{R}^{2}$  : coefficient of determination

[Inferenza nel](#page-0-0) modello di regressione lineare semplice

Prof. L. Neri

Confidence [Intervals \(CI\)](#page-2-0) [Interpretation](#page-2-0)

[Hypothesis](#page-6-0) testing

[ANOVA](#page-15-0)  $\mathbb{R}^2$  $\mathbb{R}^2$  $\mathbb{R}^2$ [ANOVA table](#page-26-0) [Forecasting](#page-29-0)

[Un'applicazione](#page-31-0)

[References](#page-33-0)

$$
TSS = RSS + ESS \Rightarrow \frac{RSS}{TSS} + \frac{ESS}{TSS} = 1
$$
 (25)  

$$
R^2 = \frac{ESS}{TSS} = 1 - \frac{RSS}{TSS}
$$
 (26)

The coefficient of determination  $\mathit{R}^{2}$  expresses the proportion of total deviance explained by the regression model of *Y* on *X*. As one cannot explain more then all the existing deviance we can write as follows:

$$
\max(ESS) = TSS \Rightarrow 0 \le R^2 \le 1\tag{27}
$$

$$
( \Box \rightarrow \langle \Box \overline{\Box} \rangle \rightarrow \langle \Xi \rangle \rightarrow \langle \Xi \rangle ) = \Xi = \bigcirc \Diamond \Diamond \Diamond
$$
  
23/34

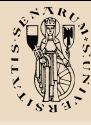

## $R^2$  properties

- [Inferenza nel](#page-0-0) modello di regressione lineare semplice
- Prof. L. Neri
- Confidence [Intervals \(CI\)](#page-2-0) [Interpretation](#page-2-0)
- [Hypothesis](#page-6-0) testing
- [ANOVA](#page-15-0)
- $\mathbb{R}^2$  $\mathbb{R}^2$  $\mathbb{R}^2$ [ANOVA table](#page-26-0)
- [Forecasting](#page-29-0)
- [Un'applicazione](#page-31-0)
- [References](#page-33-0)
- $\bullet$   $R^2=0$  implies that the explicative contribution of the model is null, hence the deviance is completely expressed by the random component.
- $\bullet$   $\mathit{R}^{2}=1$  implies that all the observations lie on the regression line, hence the whole variability is explained by the model.
- All intermediate cases imply that the higher/lower the value of  $\mathcal{R}^2$  the more/less of variability is expressed by the choice of the model. A model with an  $R^2=0.80$  implies that  $80\%$ of the variability is explained by the chosen model.
- $\bullet$  The  $R^2$  is said to be a "fitting index" as it measures the adaptiveness of the chosen model to the specified dataset.

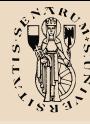

 $R^2$  and  $r$ 

[Inferenza nel](#page-0-0) modello di regressione lineare semplice

Prof. L. Neri

Confidence [Intervals \(CI\)](#page-2-0) [Interpretation](#page-2-0)

[Hypothesis](#page-6-0) testing

[ANOVA](#page-15-0)

 $\mathbb{R}^2$  $\mathbb{R}^2$  $\mathbb{R}^2$ [ANOVA table](#page-26-0)

[Forecasting](#page-29-0)

[Un'applicazione](#page-31-0)

[References](#page-33-0)

$$
R^2 = \frac{ESS}{TSS} = \left(\widehat{\beta}_1 \frac{s_x}{s_y}\right)^2 = (r)^2 \tag{28}
$$

Hence the coefficient of determination is equal to the coefficient of correlation squared. Another equally simple and efficient relationship is can be obtained by:

$$
R^2 = 1 - \frac{RSS}{TSS} = 1 - \frac{\sum \widehat{\varepsilon}_i^2}{\sum y_i^2}
$$
 (29)

 $($  ロ )  $($   $($  $)$   $)$   $($   $)$   $($   $)$   $($   $)$   $($   $)$   $($   $)$   $($   $)$   $($   $)$   $($   $)$   $($   $)$   $($   $)$   $($   $)$   $($   $)$   $($   $)$   $($   $)$   $($   $)$   $($   $)$   $($   $)$   $($   $)$   $($   $)$   $($   $)$   $($   $)$   $($   $)$   $($   $)$   $($   $)$   $($   $)$ 

25 / 34

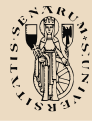

## ANalysis Of VAriance

[Inferenza nel](#page-0-0) modello di regressione lineare semplice

Prof. L. Neri

Confidence [Intervals \(CI\)](#page-2-0) [Interpretation](#page-2-0)

[Hypothesis](#page-6-0) testing

[ANOVA](#page-15-0)

 $\mathbb{R}^2$  $\mathbb{R}^2$  $\mathbb{R}^2$ [ANOVA table](#page-26-0)

[Forecasting](#page-29-0)

[Un'applicazione](#page-31-0)

[References](#page-33-0)

The total variability decomposition shows the error component and the model component.

$$
TSS = RSS + ESS \Leftrightarrow \sum y_i^2 = \sum \hat{\epsilon}_i^2 + \sum \hat{y}_i^2 \tag{30}
$$

We also know that:

$$
ESS = \sum \widehat{y_i}^2 = \widehat{\beta_1}^2 \sum x_i^2 \tag{31}
$$

$$
\frac{\left(\widehat{\beta}_{1} - \beta_{1}\right)\sqrt{\sum x_{i}^{2}}}{\sigma_{\varepsilon}} \sim N(0, 1)
$$
\n(32)

 $($  ロ )  $($   $($  $)$   $)$   $($   $)$   $($   $)$   $($   $)$   $($   $)$   $($   $)$   $($   $)$   $($   $)$   $($   $)$   $($   $)$   $($   $)$   $($   $)$   $($   $)$   $($   $)$   $($   $)$   $($   $)$   $($   $)$   $($   $)$   $($   $)$   $($   $)$   $($   $)$   $($   $)$   $($   $)$   $($   $)$   $($   $)$   $($   $)$ 

26 / 34

 $\Omega$ 

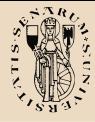

## ANalysis Of VAriance

[Inferenza nel](#page-0-0) modello di regressione lineare semplice

Prof. L. Neri

Confidence [Intervals \(CI\)](#page-2-0) [Interpretation](#page-2-0)

[Hypothesis](#page-6-0) testing

[ANOVA](#page-15-0)  $\mathbb{R}^2$  $\mathbb{R}^2$  $\mathbb{R}^2$ [ANOVA table](#page-26-0)

[Forecasting](#page-29-0) [Un'applicazione](#page-31-0)

[References](#page-33-0)

As the square of a Normal distribution is a Chi-squared distribution:

$$
\frac{\left(\widehat{\beta}_{1}-\beta_{1}\right)^{2}\Sigma x_{i}^{2}}{\sigma_{\varepsilon}^{2}}\sim\chi_{1}^{2}\tag{33}
$$

Omitting here the proof for:

 $\sum e_i^2$  $\sigma_{\varepsilon}^2$  $\sim \chi^2_{n-2}$ (34)

The ratio of  $\chi^2$  divided by the d.f. is known to be an  $F$ distribution, as follows:

<span id="page-26-0"></span>
$$
\frac{\left(\widehat{\beta}_{1}-\beta_{1}\right)^{2}\sum x_{i}^{2}}{\sum e_{i}^{2}/\left(n-2\right)} \sim F_{1;n-2}
$$
\n
$$
(35)
$$
\n
$$
\sum_{i=1,\dots,4}^{n} \frac{\left(35\right)^{2}}{27/34}
$$

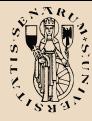

## ANalysis Of VAriance

[Inferenza nel](#page-0-0) modello di regressione lineare semplice

Prof. L. Neri

Confidence [Intervals \(CI\)](#page-2-0) [Interpretation](#page-2-0)

[Hypothesis](#page-6-0) testing

[ANOVA](#page-15-0)  $\mathbb{R}^2$  $\mathbb{R}^2$  $\mathbb{R}^2$ [ANOVA table](#page-26-0) [Forecasting](#page-29-0)

[Un'applicazione](#page-31-0)

[References](#page-33-0)

One may then verify the null hypothesis  $H_0: \beta_1 = 0$  with respect to  $H_A: \beta_1 \neq 0$  with the following test statistic:

$$
\frac{\left(\widehat{\beta}_{1}\right)^{2} \Sigma x_{i}^{2}}{\Sigma e_{i}^{2} / (n-2)} = \frac{\text{ESS}/1}{\text{RSS}/(n-2)} \sim F_{1,n-2}
$$
 (36)

 $($   $\Box$   $\rightarrow$   $($  $\Box$   $\rightarrow$   $($   $\Box$   $\rightarrow$   $($   $\Box$   $\rightarrow$ 

28 / 34

A strong linear relationship between *X* and *Y* will determine a high valued test statistic, which supports the model, and reject the null hypothesis. Therefore:

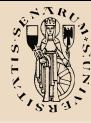

#### Anova table

[Inferenza nel](#page-0-0) modello di regressione lineare semplice

#### Prof. L. Neri

Confidence [Intervals \(CI\)](#page-2-0) [Interpretation](#page-2-0) [Hypothesis](#page-6-0) testing

[ANOVA](#page-15-0)  $R<sup>2</sup>$  $R<sup>2</sup>$ [ANOVA table](#page-26-0)

[Forecasting](#page-29-0)

[Un'applicazione](#page-31-0)

[References](#page-33-0)

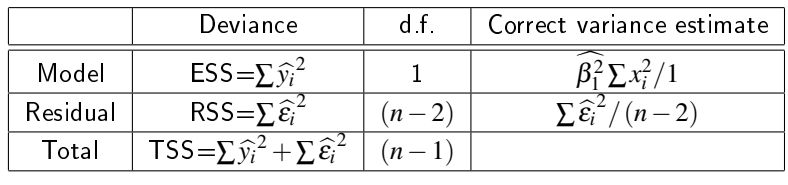

#### Table 1: Anova table

**K ロ ト K 御 ト K 君 ト K 君 ト** ÷.  $299$ 29 / 34

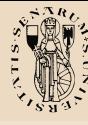

#### Forecast

[Inferenza nel](#page-0-0) modello di regressione lineare semplice

Prof. L. Neri

Confidence [Intervals \(CI\)](#page-2-0) [Interpretation](#page-2-0)

[Hypothesis](#page-6-0) testing

[ANOVA](#page-15-0)  $\mathbb{R}^2$  $\mathbb{R}^2$  $\mathbb{R}^2$ [ANOVA table](#page-26-0)

[Forecasting](#page-29-0)

[Un'applicazione](#page-31-0)

[References](#page-33-0)

Often the estimated regression model is used to predict the expected *Y* value (i.e  $\widehat{Y}$ ) which corresponds to a specific value of the *X* variable in this case indicated with  $X_K$ .

$$
\widehat{Y_{\kappa}} = \widehat{\beta}_0 + \widehat{\beta}_1 X_{\kappa} \tag{37}
$$

The standard error of such value is equal to:

$$
s.e. \left(\widehat{Y}_{\kappa}\right) = s \sqrt{1 + \frac{1}{n} + \frac{\left(X_{\kappa} - \overline{X}\right)^2}{\sum\left(X_i - \overline{X}\right)^2}}
$$
(38)

<span id="page-29-0"></span> $($  ロ )  $($   $($  $)$   $)$   $($   $)$   $($   $)$   $($   $)$   $($   $)$   $($   $)$   $($   $)$   $($   $)$   $($   $)$   $($   $)$   $($   $)$   $($   $)$   $($   $)$   $($   $)$   $($   $)$   $($   $)$   $($   $)$   $($   $)$   $($   $)$   $($   $)$   $($   $)$   $($   $)$   $($   $)$   $($   $)$   $($   $)$   $($   $)$ 30 / 34

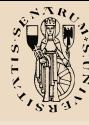

#### Forecast

[Inferenza nel](#page-0-0) modello di regressione lineare semplice

Prof. L. Neri

Confidence [Intervals \(CI\)](#page-2-0) [Interpretation](#page-2-0)

[Hypothesis](#page-6-0) testing

[ANOVA](#page-15-0)  $\mathbb{R}^2$  $\mathbb{R}^2$  $\mathbb{R}^2$ [ANOVA table](#page-26-0) [Forecasting](#page-29-0) [Un'applicazione](#page-31-0)

[References](#page-33-0)

The 1  $-\alpha$  confidence intervals for such value are then specified as:

$$
\widehat{Y_{\kappa}} \pm t_{(\alpha/2; n-2)} s.e. \left(\widehat{Y_{\kappa}}\right)
$$
 (39)

We may notice that the value of the s.e. increases proportionally to the distance between  $X_{\boldsymbol{\kappa}}$  and  $\overline{X}_{\boldsymbol{\kappa}}$  therefore taking distant forecasts will worsen the quality of the estimate. It can also happen that the linear relation breaks down for very high or low  $X_{\kappa}$  values, as it is limited to the observe scatter plot. In this case taking a forecast outside the range of the observed values can be misleading.

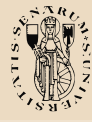

### Numerical example

[Inferenza nel](#page-0-0) modello di regressione lineare semplice

Prof. L. Neri

Confidence [Intervals \(CI\)](#page-2-0) [Interpretation](#page-2-0)

[Hypothesis](#page-6-0) testing

[ANOVA](#page-15-0)  $\mathbb{R}^2$  $\mathbb{R}^2$  $\mathbb{R}^2$ [ANOVA table](#page-26-0)

[Forecasting](#page-29-0)

[Un'applicazione](#page-31-0)

[References](#page-33-0)

Applicazione del modello di regressione lineare semplice tratto da De Luca (1996)

Consideriamo l'andamento del valore degli impieghi bancari nelle regioni italiane in funzione del numero di imprese dell'industria e dei servizi.

 $Y =$  valore impieghi bancari (miliardi di vecchie lire)

 $X =$  numero di imprese dell'industria e dei servizi (migliaia di unità).

<span id="page-31-0"></span>Obiettivo: predire l'entità di questi ultimi in rapporto all'evoluzione presumibile del numero di imprese considerate

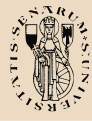

#### esempio numerico

[Inferenza nel](#page-0-0) modello di regressione lineare semplice

Prof. L. Neri

Confidence [Intervals \(CI\)](#page-2-0) [Interpretation](#page-2-0)

[Hypothesis](#page-6-0) testing

[ANOVA](#page-15-0)  $\mathbb{R}^2$  $\mathbb{R}^2$  $\mathbb{R}^2$ [ANOVA table](#page-26-0)

[Forecasting](#page-29-0)

[Un'applicazione](#page-31-0)

[References](#page-33-0)

la retta stimata con R fornisce il seguente risultato:

$$
y = -12861,67 + 247,99x \tag{40}
$$

 $($  ロ )  $($  何 )  $($  ヨ )  $($  ヨ  $)$ 

33 / 34

∽ດ

questo significa che se il numero di imprese cresce di 1000 unità gli impieghi bancari aumentano di circa 248 miliardi di lire.

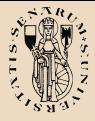

[Inferenza nel](#page-0-0) modello di regressione lineare semplice

Prof. L. Neri

Confidence [Intervals \(CI\)](#page-2-0) [Interpretation](#page-2-0)

[Hypothesis](#page-6-0) testing

[ANOVA](#page-15-0)

 $R<sup>2</sup>$  $R<sup>2</sup>$ [ANOVA table](#page-26-0)

[Forecasting](#page-29-0)

[Un'applicazione](#page-31-0)

[References](#page-33-0)

Pindyck R. and Rubinfeld D., 1998 "Econometrics Models and Economic Forecasts" (4-th Ed.)

Bracalente, Cossignani, Mulas, 2009 "Statistica Aziendale"

sec.4.1

螶 De Luca A., 1996 "Marketing Bancario e Metodi Statistici Applicati", vol. 1, Franco Angeli.

> <span id="page-33-0"></span> $($  ロ )  $($  何 )  $($  ヨ )  $($  ヨ  $)$  $\Omega$ 34 / 34